#### マルチスレッドの基本

#### スレッド

- プログラムを実行する道筋
	- 通常はスレッドは1本(シングルスレッド)
	- マルチスレッド=単一のプログラム内で実行箇所が2カ所以上

# 新規Javaプロジェクトの作成

• プロジェクト名:ThreadTest

#### マルチスレッド実現の2つの方法

1.Threadクラスを継承

2.Runnableインターフェイスを実装

#### 方法1:Threadクラスを継承

- runメソッドを実装
	- → 別スレッドで実行されるメソッド (このメソッドを抜けるとスレッドは終了)
- startメソッドを実行

→ 別スレッドのスタート(runメソッドが呼ばれる)

- joinメソッドを実行
	- → スレッドの終了を待つ

# 方法1用のパッケージを作成

#### • パッケージ名:thread

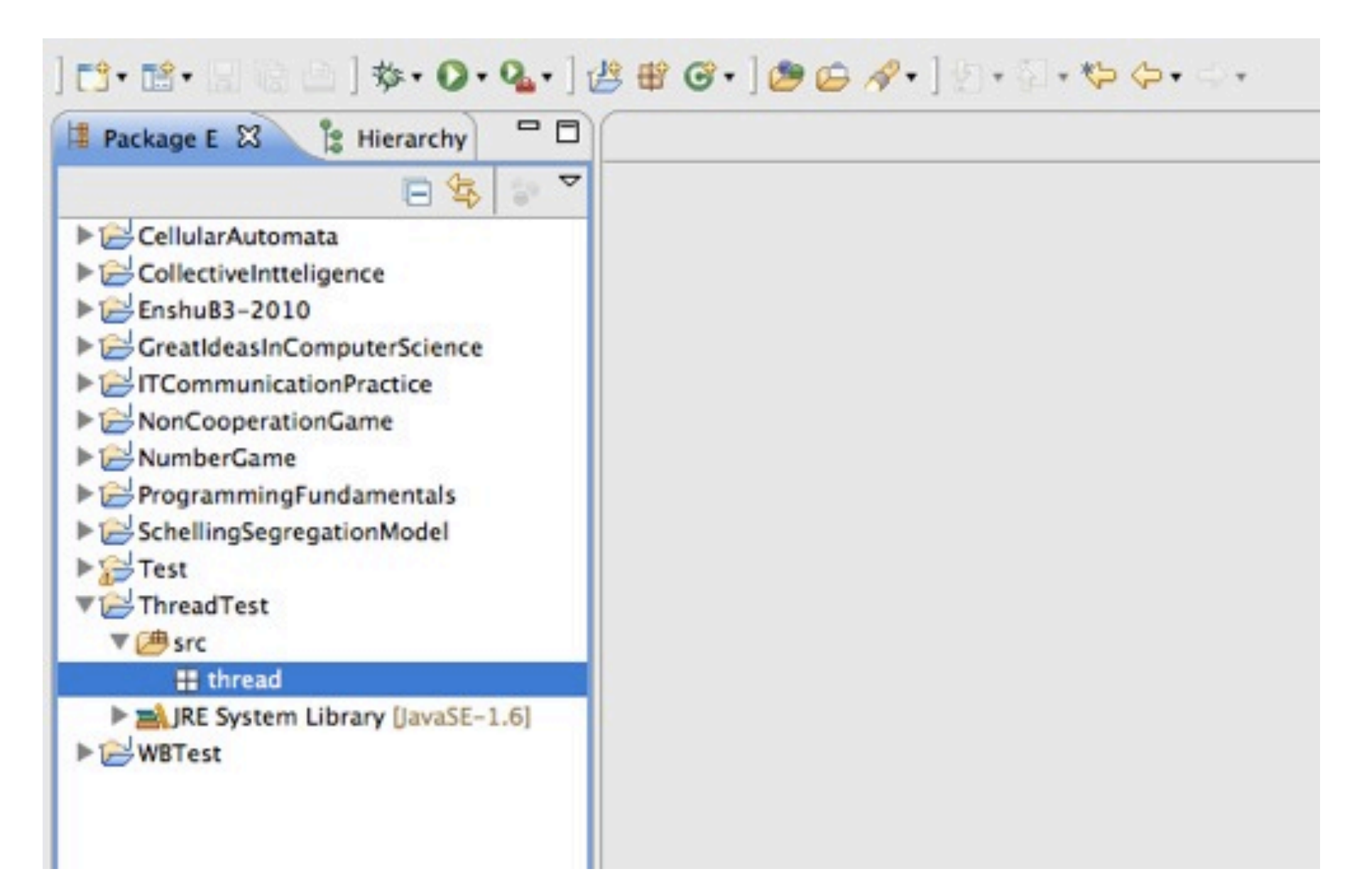

# 新規クラスの追加

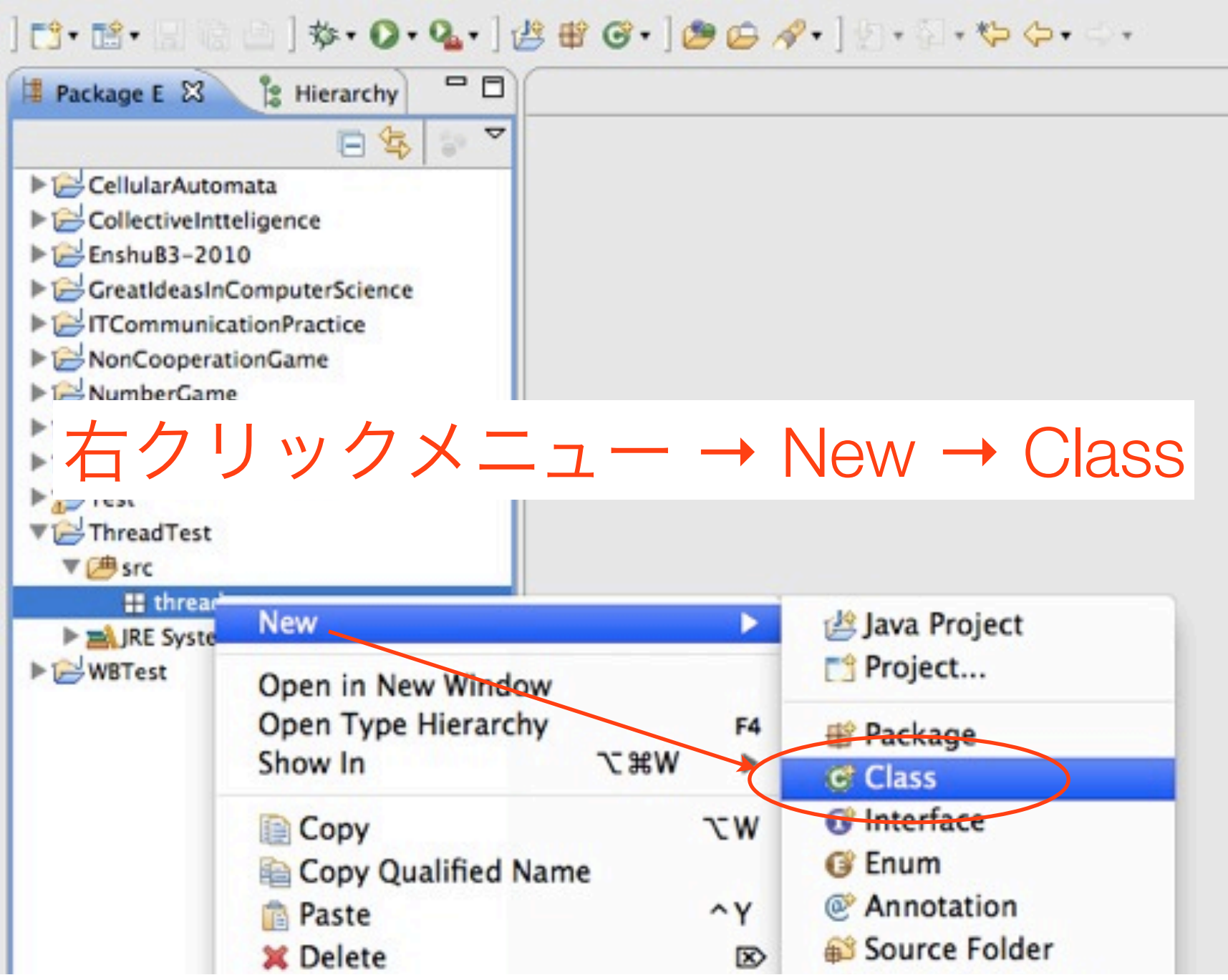

## Threadクラスを継承

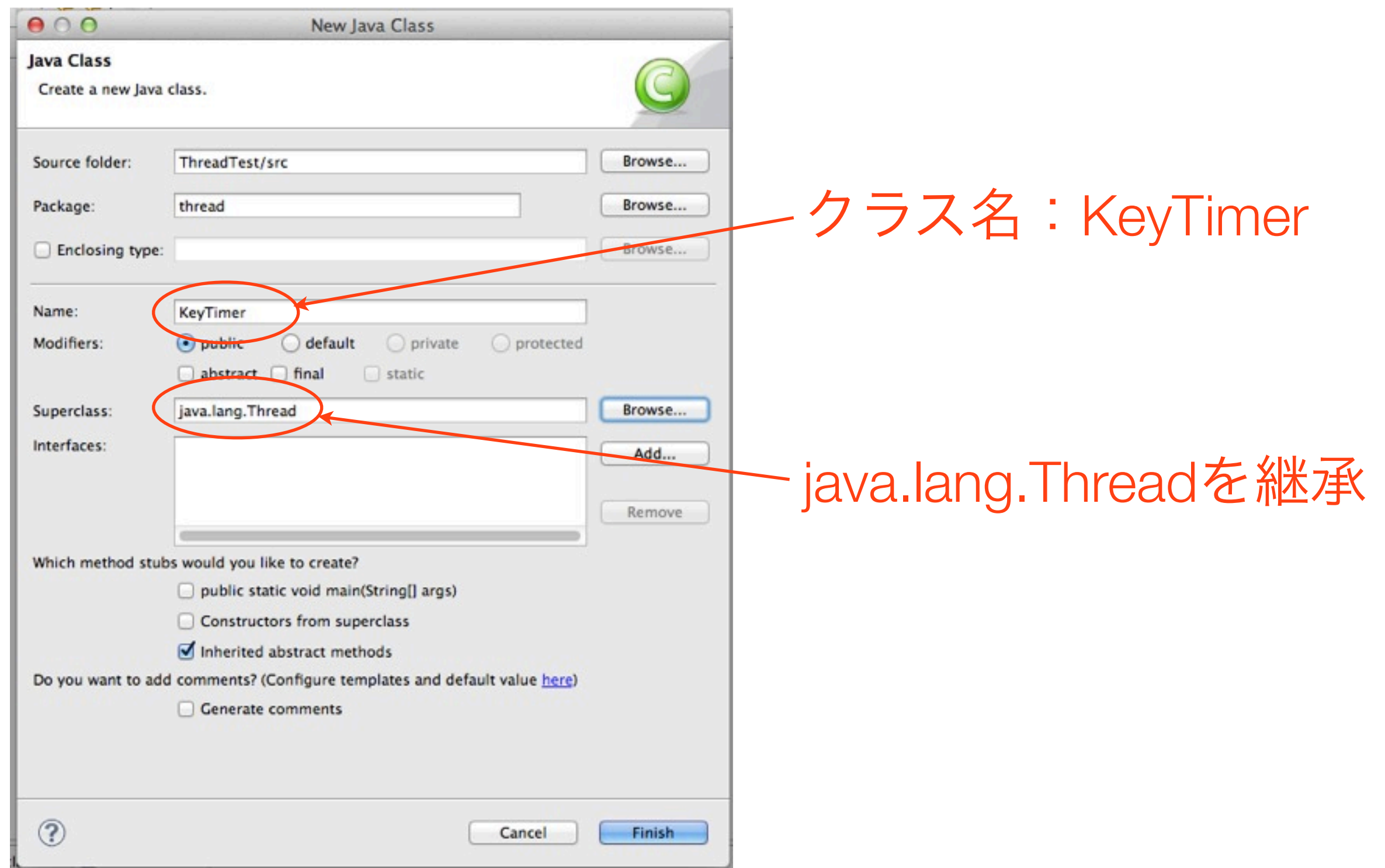

### KeyTimerクラスの実装

• 配布したプリントに従って runメソッド他を実装

## KeyTimerAppクラスの実装

- mainメソッドを持つクラスとして新規クラスを追加
- 配布したプリントに従って実装

# KeyTimerAppクラス

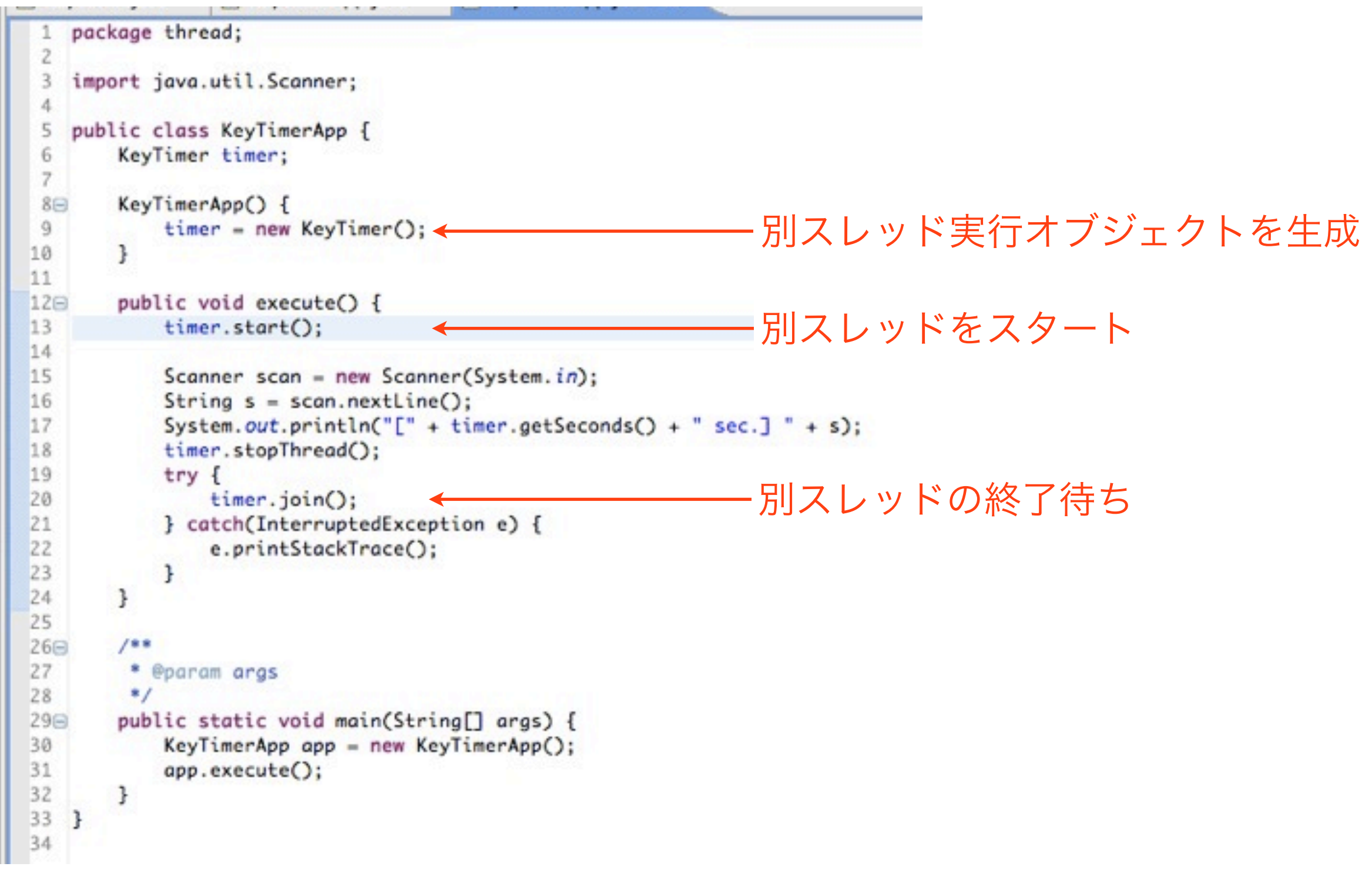

#### 方法2:Runnableインターフェイスの実装

- runメソッドの実装 → Threadクラスを継承した場合と同じ
- Threadクラスのインスタンスを作成
	- → Runnableインターフェイスを実装したインスタンスを渡す
- Threadクラスのインスタンスのstartメソッドを実行 → 別スレッドのスタート
- Threadクラスのインスタンスのjoinメソッドを実行 → 別スレッドの終了待ち

# 方法1用のパッケージを作成

#### • パッケージ名:runnable

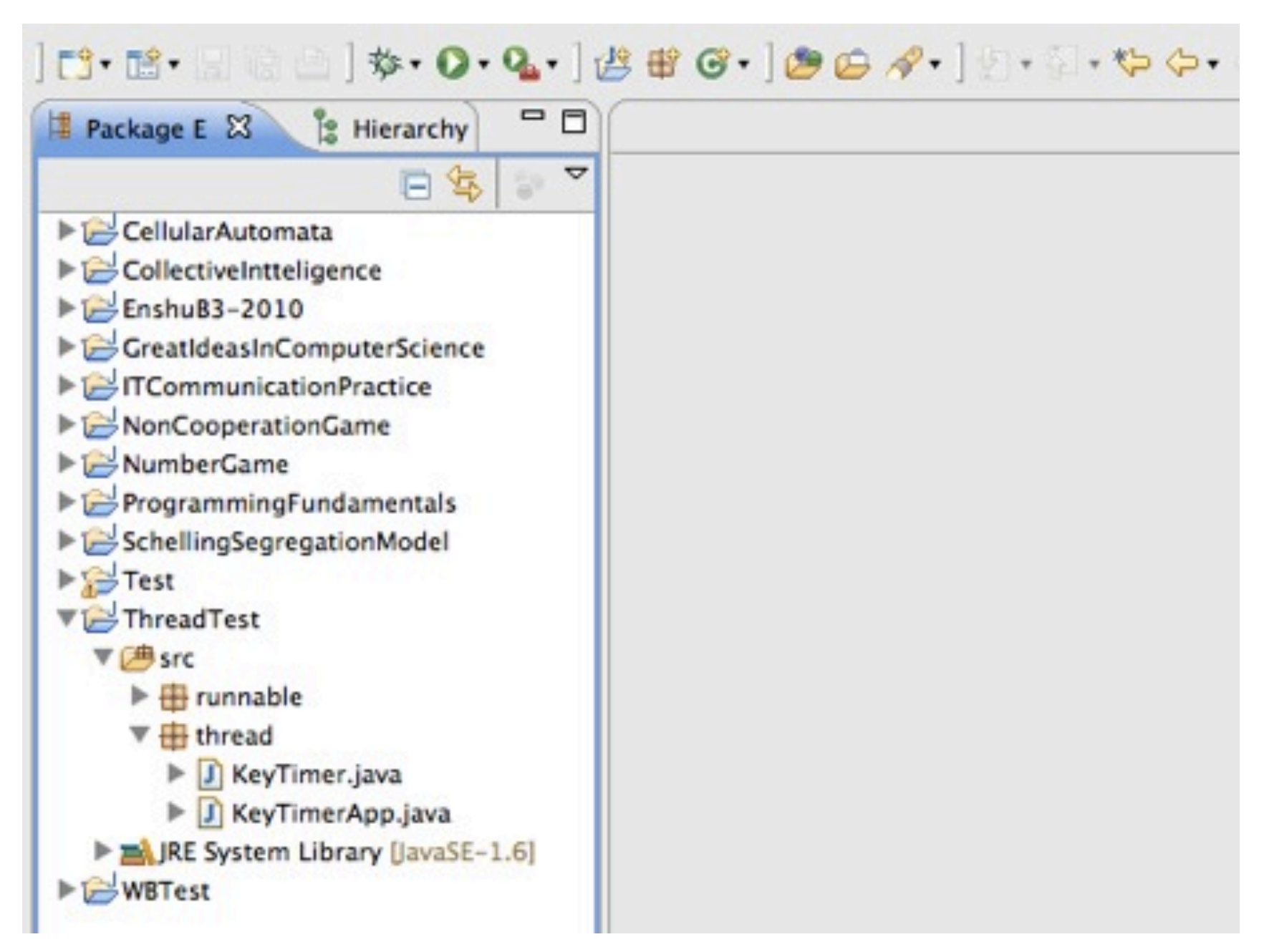

# 新規クラスの追加

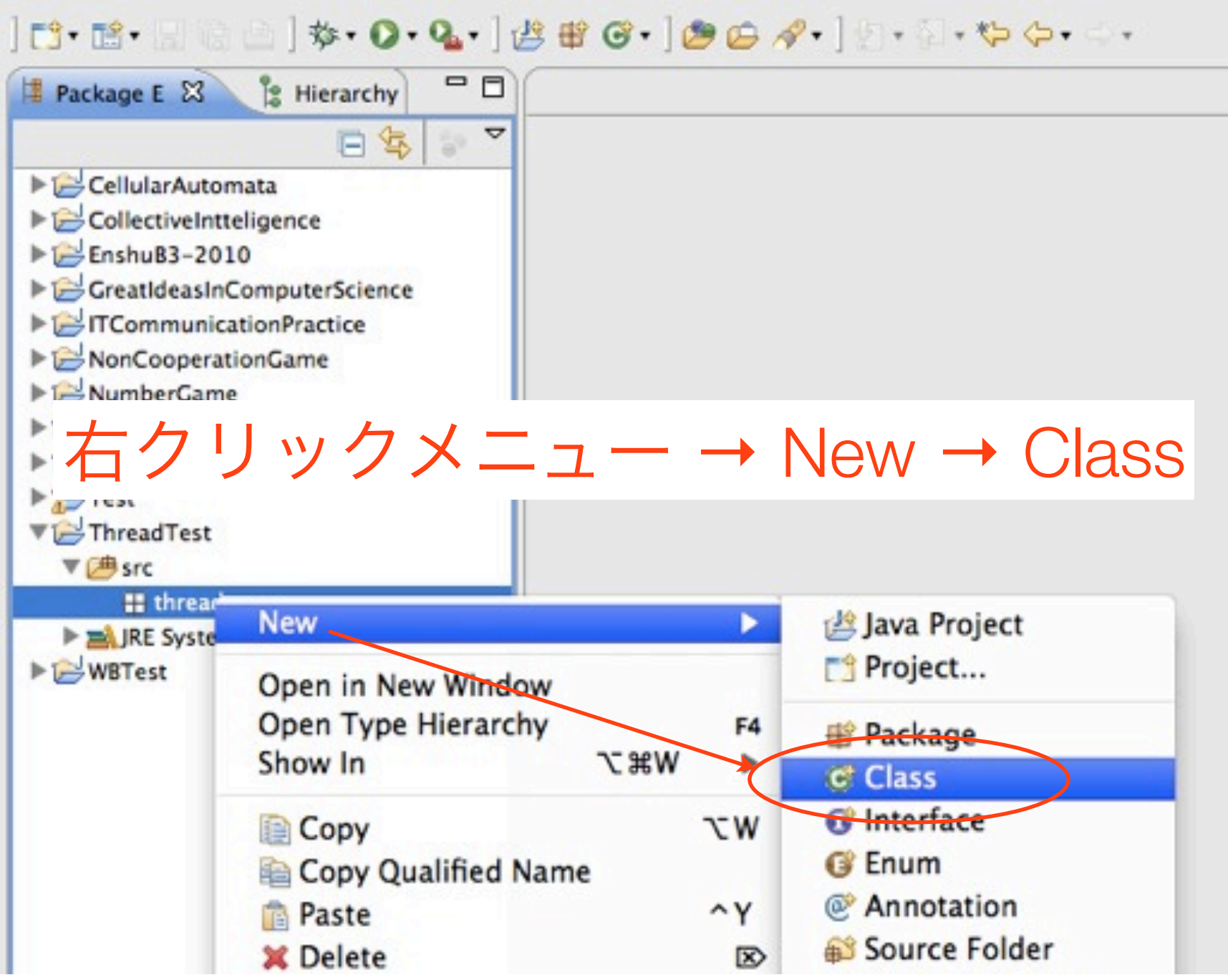

## Runnableインターフェイスを実装

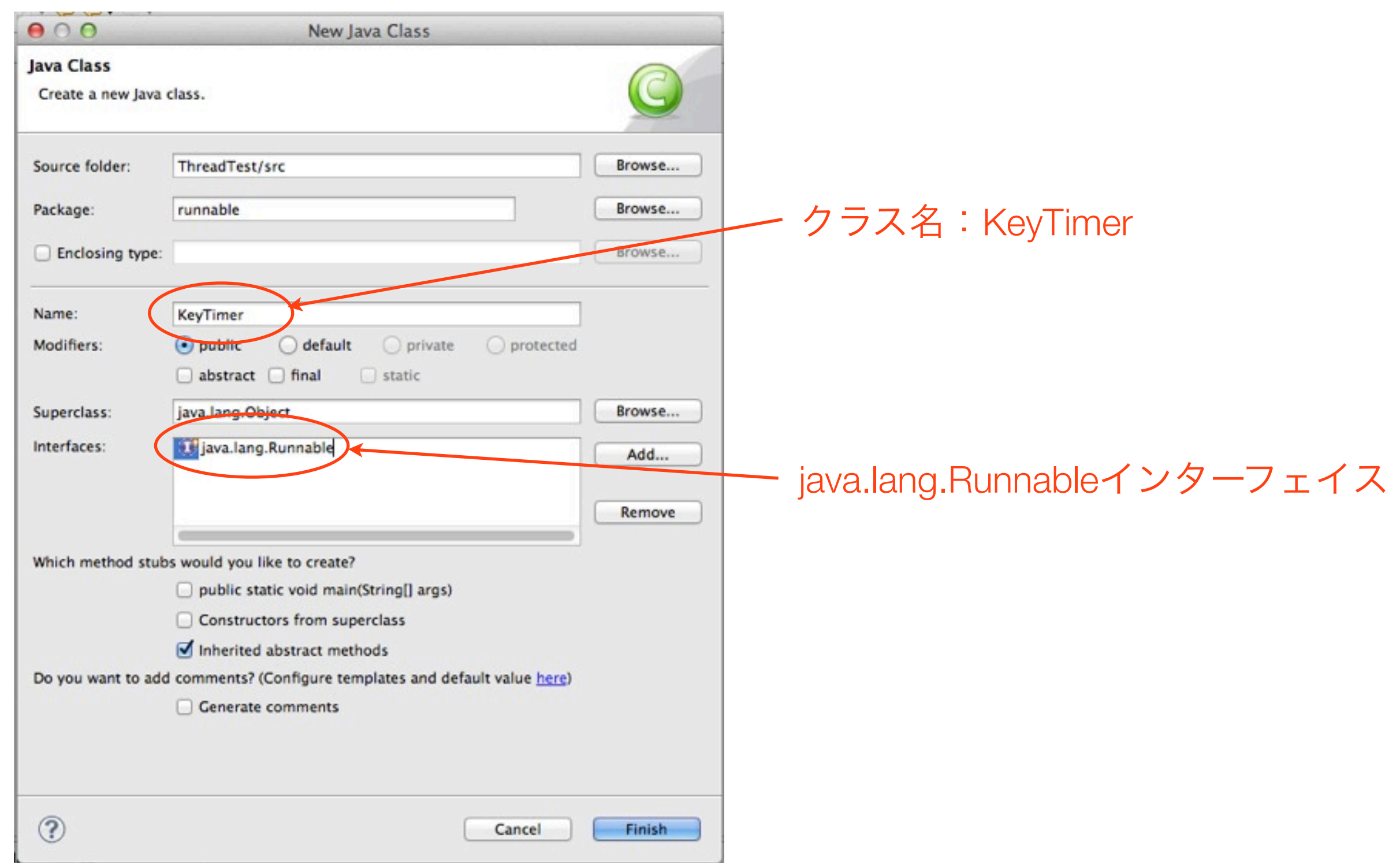

### KeyTimerクラスの実装

• 配布したプリントに従って runメソッド他を実装

## KeyTimerAppクラスの実装

- mainメソッドを持つクラスとして新規クラスを追加
- 配布したプリントに従って実装

# KeyTimerAppクラス

```
package runnable;
   import java.util.Scanner;
 3
   public class KeyTimerApp {
 5
       private KeyTimer timer;
 6
 \overline{7}KeyTimerApp() {
 8\ThetaRunnableを実装したインスタンスを生成
 \mathfrak{g}timer = new KeyTimer(); \leftarrow10
       \mathbf{r}11
12 \odotpublic void execute() {
           Thread thread - new Thread(timer); ← Threadインスタンスを牛成
13
14
           thread.start(); \leftarrow15
                                                          別スレッドのスタート
           Scanner scan = new Scanner(System.in);
16
17
           String s = scan.nextLine();System.out.println("[" + timer.getSeconds() + " sec.] " + s);
18
19
           timer.stopThread();
20
           try<sub>f</sub>別スレッドの終了待ち
21
               thread.join(); \leftarrow22
           } catch(InterruptedException e) {
23
               e.printStackTrace();
24
           \mathbf{r}25
       \mathbf{1}26
27日
       18828
        * @param args
29
        \astpublic static void main(String[] args) {
30 \odot31
           KeyTimerApp app = new KeyTimerApp();
32
           app.execute();
33
       \mathcal{F}34 }
35
```